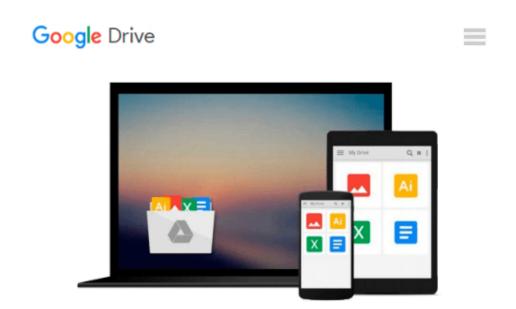

### Windows 10 Tips and Tricks (includes Content Update Program)

Guy Hart-Davis

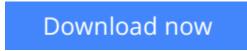

<u>Click here</u> if your download doesn"t start automatically

# Windows 10 Tips and Tricks (includes Content Update Program)

Guy Hart-Davis

#### Windows 10 Tips and Tricks (includes Content Update Program) Guy Hart-Davis Book + Content Update Program

#### Easily Unlock the Power of Your New Windows 10 Computer

Discover hundreds of tips and tricks you can use right away with your Windows 10 computer to get more done and have more fun.

You'll learn how to use your Windows 10 computer both as a powerful communication, organization, and productivity tool and as a feature-packed entertainment device. Guy Hart-Davis shows you strategies for making the most of Microsoft's robust built-in apps, from the new Edge browser to your Cortana personal assistant.

Easy to understand and nontechnical, *Windows 10 Tips and Tricks* is perfect for beginners--and for more experienced users ready to get more productive or move to a new computer. Whether you're running Windows 10 on a desktop, a laptop, or a tablet, get this book and run it better!

Here's just a sampling of what this book's tips, tricks, and strategies will help you do:

- Set up your Windows 10 computer and make it work just the way you want
- Navigate Windows 10 like a pro
- Make the most of Windows' resurrected and improved Start menu
- Explore the web faster, smarter, and more safely with Microsoft Edge
- Enter text whatever way you like best--including the on-screen keyboard and handwriting panel
- Communicate via email, Skype, and much more
- Quickly find whatever you're looking for, wherever you've stored it
- Share your device with others and still keep it secure
- Connect to wireless networks more reliably, with better performance--even hidden networks!
- Use multiple displays at once--even TV screens
- Give yourself faster access to the apps and files you need the most
- · Protect your privacy and choose which notifications to receive
- Organize and share your media library
- Supercharge your productivity with virtual desktops and other shortcuts
- Improve performance, fix problems, and keep Windows 10 working reliably

In addition, this book is part of Que's exciting new Content Update Program. As Microsoft updates features of Windows 10, sections of this book will be updated or new sections will be added to match the updates to the software. The updates will be delivered to you via a FREE Web Edition of this book, which can be accessed with any Internet connection. To learn more, visit www.quepublishing.com/CUP.

How to access the web edition: Follow the instructions in the book to learn how to register your book to access the FREE Web Edition.

**Download** Windows 10 Tips and Tricks (includes Content Updat ...pdf

**Read Online** Windows 10 Tips and Tricks (includes Content Upd ...pdf

#### Download and Read Free Online Windows 10 Tips and Tricks (includes Content Update Program) Guy Hart-Davis

#### From reader reviews:

#### **Ronald Castaneda:**

Have you spare time for just a day? What do you do when you have considerably more or little spare time? Yeah, you can choose the suitable activity regarding spend your time. Any person spent their very own spare time to take a move, shopping, or went to the particular Mall. How about open or read a book titled Windows 10 Tips and Tricks (includes Content Update Program)? Maybe it is for being best activity for you. You realize beside you can spend your time using your favorite's book, you can more intelligent than before. Do you agree with it is opinion or you have some other opinion?

#### Verline Custer:

Here thing why this particular Windows 10 Tips and Tricks (includes Content Update Program) are different and dependable to be yours. First of all studying a book is good nonetheless it depends in the content of the usb ports which is the content is as delicious as food or not. Windows 10 Tips and Tricks (includes Content Update Program) giving you information deeper as different ways, you can find any guide out there but there is no publication that similar with Windows 10 Tips and Tricks (includes Content Update Program). It gives you thrill reading journey, its open up your eyes about the thing this happened in the world which is probably can be happened around you. You can easily bring everywhere like in park your car, café, or even in your means home by train. Should you be having difficulties in bringing the published book maybe the form of Windows 10 Tips and Tricks (includes Content Update Program) in e-book can be your choice.

#### Janet Maldanado:

The guide with title Windows 10 Tips and Tricks (includes Content Update Program) contains a lot of information that you can find out it. You can get a lot of profit after read this book. This book exist new knowledge the information that exist in this e-book represented the condition of the world today. That is important to yo7u to know how the improvement of the world. This particular book will bring you throughout new era of the glowbal growth. You can read the e-book in your smart phone, so you can read it anywhere you want.

#### **Marilyn Perez:**

What is your hobby? Have you heard in which question when you got students? We believe that that issue was given by teacher to the students. Many kinds of hobby, All people has different hobby. So you know that little person similar to reading or as reading become their hobby. You need to know that reading is very important along with book as to be the matter. Book is important thing to increase you knowledge, except your teacher or lecturer. You see good news or update concerning something by book. A substantial number of sorts of books that can you choose to adopt be your object. One of them is niagra Windows 10 Tips and Tricks (includes Content Update Program).

Download and Read Online Windows 10 Tips and Tricks (includes Content Update Program) Guy Hart-Davis #6G29IHN1F4S

## **Read Windows 10 Tips and Tricks (includes Content Update Program) by Guy Hart-Davis for online ebook**

Windows 10 Tips and Tricks (includes Content Update Program) by Guy Hart-Davis Free PDF d0wnl0ad, audio books, books to read, good books to read, cheap books, good books, online books, books online, book reviews epub, read books online, books to read online, online library, greatbooks to read, PDF best books to read, top books to read Windows 10 Tips and Tricks (includes Content Update Program) by Guy Hart-Davis books to read online.

### Online Windows 10 Tips and Tricks (includes Content Update Program) by Guy Hart-Davis ebook PDF download

Windows 10 Tips and Tricks (includes Content Update Program) by Guy Hart-Davis Doc

Windows 10 Tips and Tricks (includes Content Update Program) by Guy Hart-Davis Mobipocket

Windows 10 Tips and Tricks (includes Content Update Program) by Guy Hart-Davis EPub